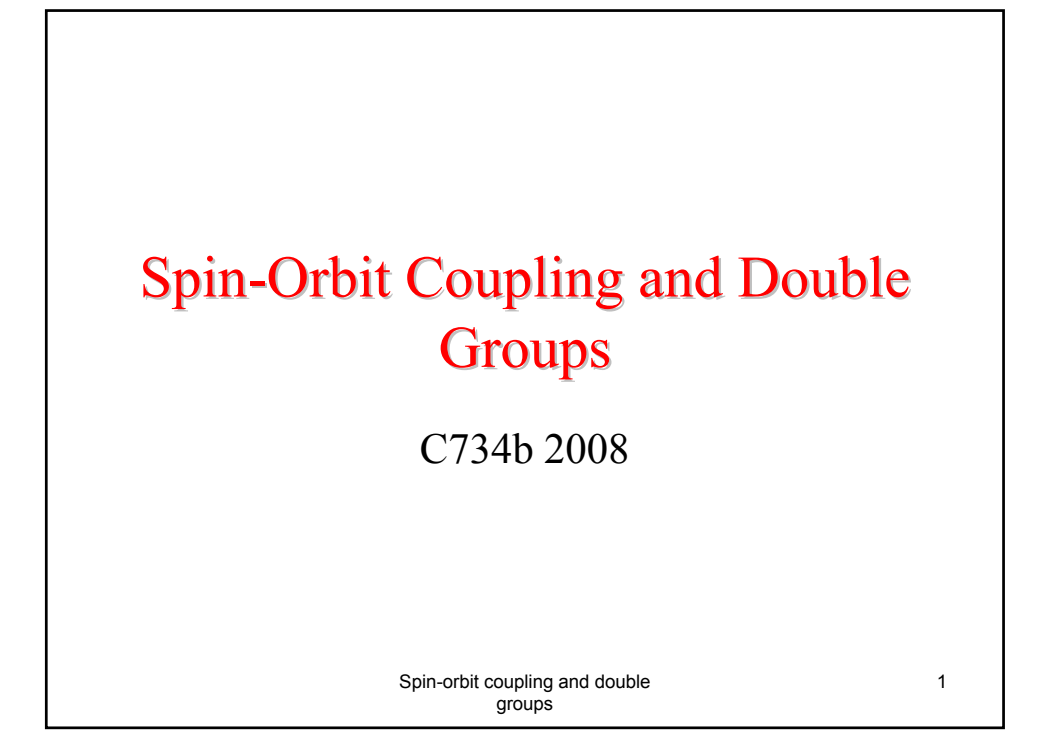

Spin-orbit term in **H** induces coupling of orbital and spin angular momenta to give total angular momentum:

 $(2L+1)$ 

*L*

 $\left(\frac{\alpha}{2}\right)$  $\big($  $\left\lfloor \frac{(2L+1)\alpha}{2} \right\rfloor$  $\vert$  (2L+

α

 $\sin\left(\frac{\alpha}{2}\right)$ 

 $\sin \left[\frac{(2L+1)}{2}\right]$ 

 $\vec{J} = \vec{L} + \vec{S}$ 

=

-splits Russell-Saunders multiplets into their components labeled by the J quantum number.

α

- recall:  $\chi(D_i(\alpha))$ 

- A deeper analysis shows that this result is related to commutation relations for **L** operators.

Since S and **J** obey the same

 $\chi$  $\omega_{\iota}$  $(\alpha)$ 

*DL*

and the relations:

\n
$$
\Rightarrow \chi(D_J(\alpha)) = \frac{\sin\left[\frac{(2J+1)\alpha}{2}\right]}{\sin\left(\frac{\alpha}{2}\right)}
$$
\nSpin-orbit coupling and double

\n
$$
\text{groups}
$$

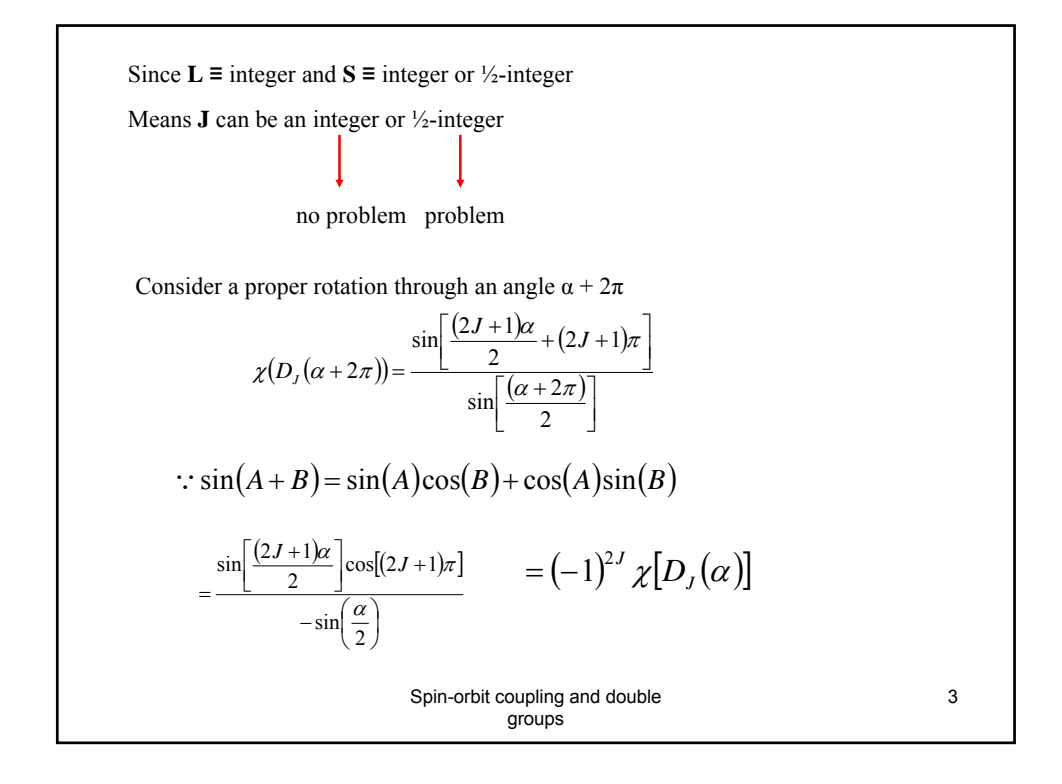

∴ **J** 
$$
\equiv
$$
 integer  $\chi[D_1(\alpha + 2\pi)] = \chi[D_1(\alpha)]$  as expected  
\nHowever, when **J**  $\equiv \frac{1}{2}$ -integer (odd # of electrons)  
\n $\chi[D_1(\alpha + 2\pi)] = -\chi[D_1(\alpha)]$   
\nThis behaviour arises because state functions are spinors (orbital x spin function)  
\nand not vectors.  
\nNeed a new operator:  $\overline{E} = R(2\pi, n) \neq E = R(0, n)$   
\nAdding  $\overline{E}$  to the group G = {R} gives a **double group**  $\overline{G}$   
\nwith elements {R} +  $\overline{E}$ {R}  
\n  
\nSpin-orbit coupling and double  
\ngroups

| Character | or                                                                                                    | the                                                                   | matrix                                                               | refraction                                                                                  |     |     |
|-----------|----------------------------------------------------------------------------------------------------|-----------------------------------------------------------------------|----------------------------------------------------------------------|---------------------------------------------------------------------------------------------|-----|-----|
| or        | $7$                                                                                                    | $7$                                                                   | $7$                                                                  | $7$                                                                                         | $7$ | $7$ |
| For       | $R(\alpha, \beta)$ , $X_T(\alpha) = \frac{\alpha \sin(\pi + \frac{1}{2})\alpha}{\alpha \sin \frac{1}{2}\alpha}$        |                                                                       |                                                                      |                                                                                             |     |     |
| For       | $\overline{R}(\alpha, \frac{1}{2}) = \overline{E}R(\alpha, \frac{1}{2})$ , $X_T(\alpha + 2\pi) = (-1)^{2T}X_T(\alpha)$ |                                                                       |                                                                      |                                                                                             |     |     |
| or        | $\overline{T}$                                                                                                    | $\frac{2}{3}\pi$                                                      | $\frac{\pi}{2}$                                                      |                                                                                             |     |     |
| or        | $2\pi + 1$                                                                                                    | 0                                                                     | $\left\{1 \left(5 - \frac{1}{2}, \frac{3}{2}, \dots\right) \right\}$ | $\left\{ \frac{\sqrt{2} \left(5 - \frac{1}{2}, \frac{3}{2}, \dots\right)}{\alpha} \right\}$ |     |     |
| or        | $2\pi + 1$                                                                                                    | 0                                                                     | $\left\{1 \left(5 - \frac{1}{2}, \frac{3}{2}, \dots\right) \right\}$ | $\left\{ \frac{\sqrt{2} \left(5 - \frac{1}{2}, \frac{3}{2}, \dots\right)}{\alpha} \right\}$ |     |     |
| or        | $\frac{1}{2}, \frac{1}{2}, \dots$                                                                                      | $\left\{ 0 \left(5 - \frac{1}{2}, \frac{3}{2}, \dots\right) \right\}$ |                                                                      |                                                                                             |     |     |
| or        | $\frac{1}{2}, \frac{1}{2}, \dots$                                                                                      | $\frac{1}{2}$                                                         |                                                                      |                                                                                             |     |     |
| or        | $\frac{3}{2}, \frac{3}{2}, \dots$                                                                                      |                                                                       |                                                                      |                                                                                             |     |     |

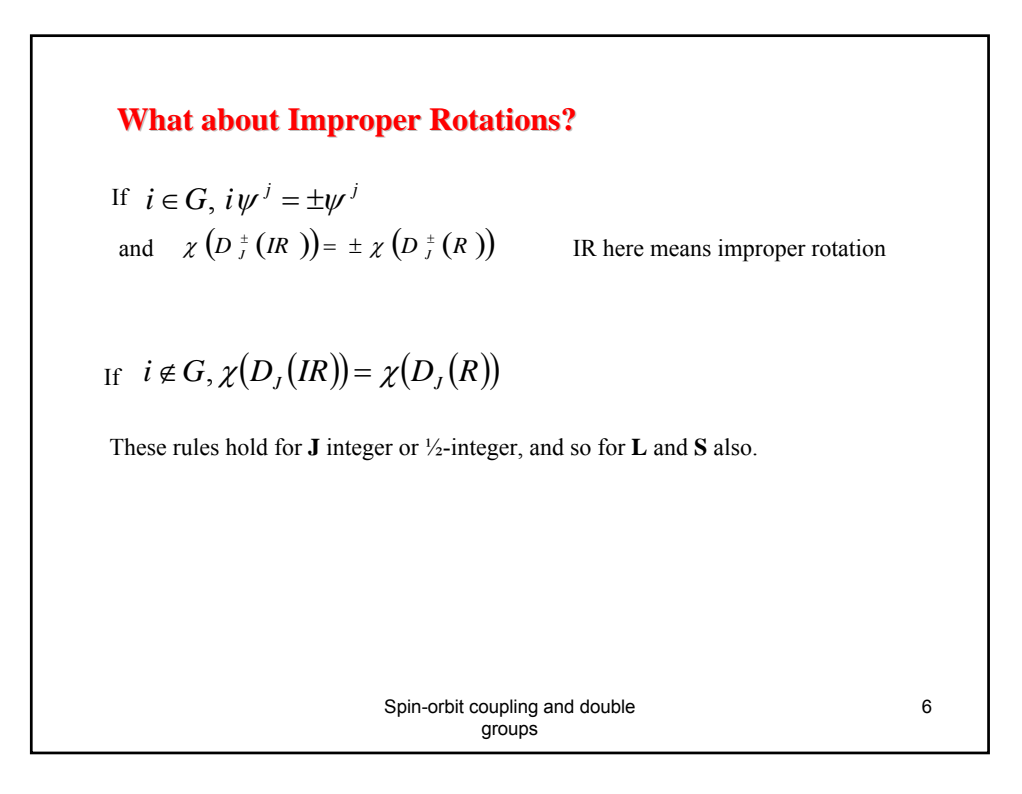

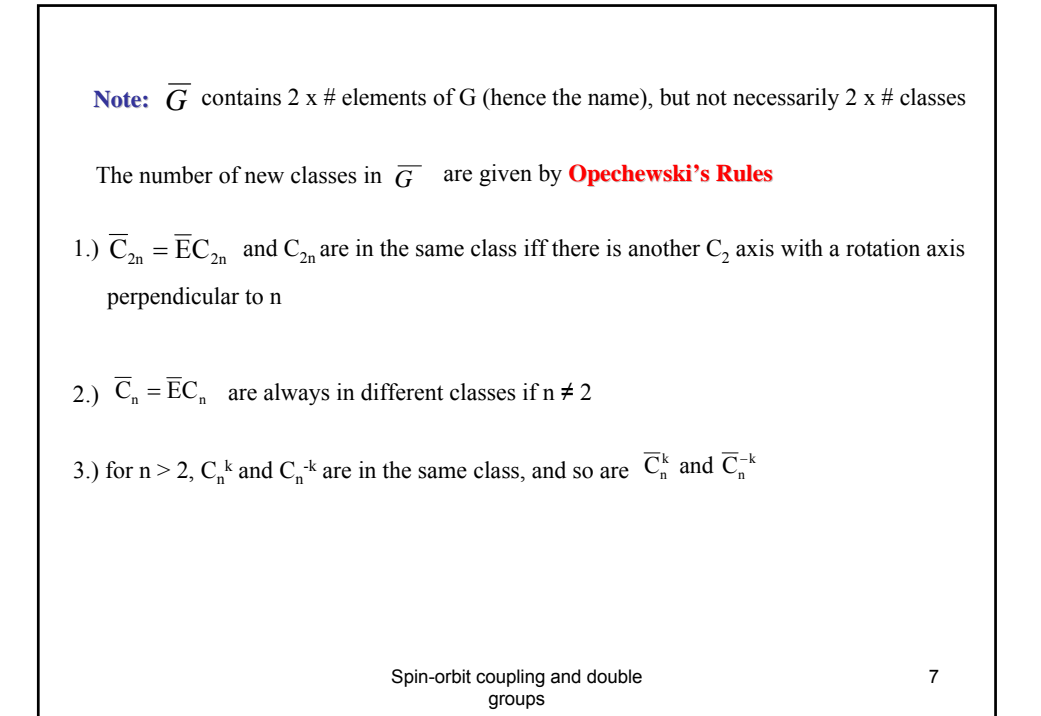

Let 
$$
\chi_{I}(\alpha) = \frac{\sin \left[\frac{(2J+1)\alpha}{2}\right]}{\sin \left[\frac{\alpha}{2}\right]} = \chi_{I}[R(\alpha, n)]
$$
  
\n $\chi_{J}(\alpha + 2\pi) = (-1)^{2J} \chi_{J}(\alpha) = \chi[\overline{R}(\alpha, n)]$   
\nEquations work for integer and  $\frac{1}{2}$ -integer J-values  
\nNote: the characters of the new classes  $\overline{C}_{k}$  of  $\overline{G}$  are for integer J the same as those of the classes  $C_{k}$  of G, but for  $\frac{1}{2}$ -integer J have the same magnitude but opposite sign.  
\nThe new representations for  $\overline{G}$  by  $\frac{1}{2}$ -integer J are called **spinor representations**  
\nSpin-orbit coupling and double groups

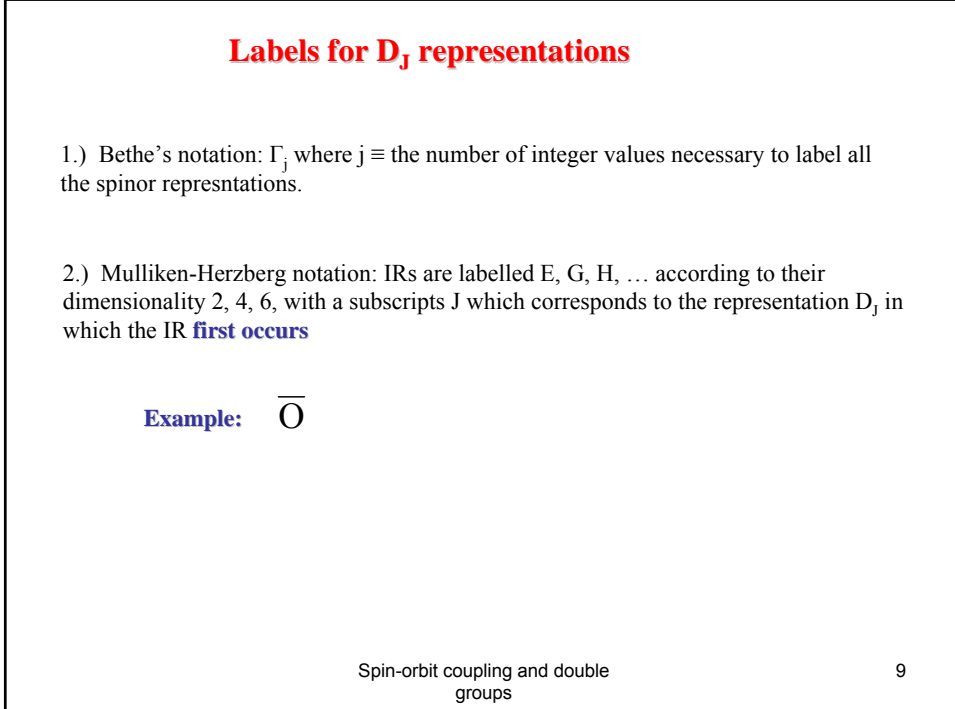

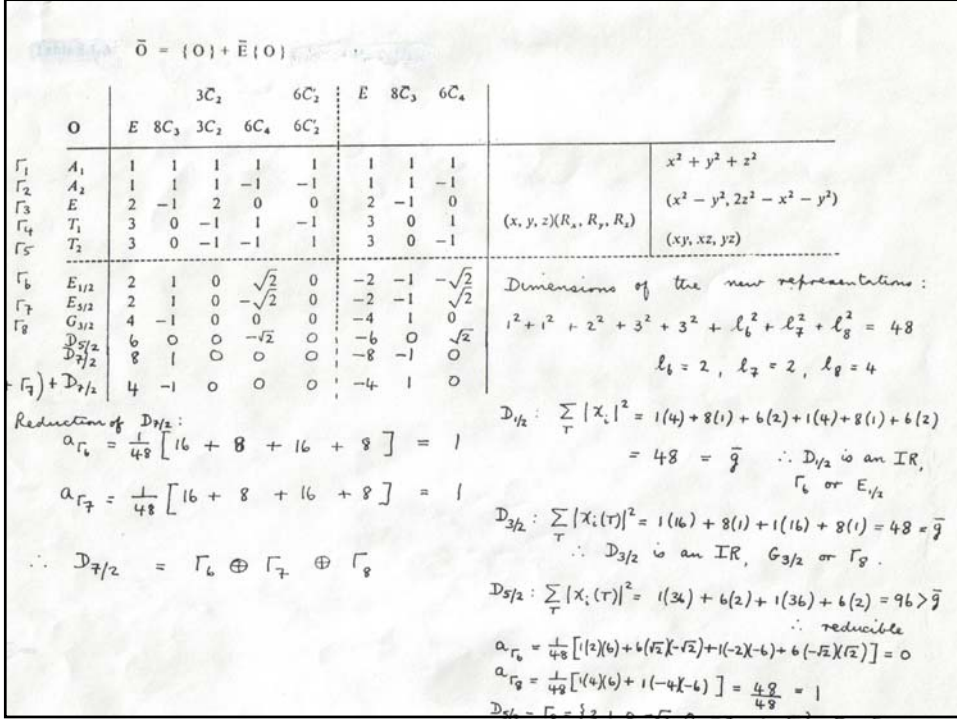

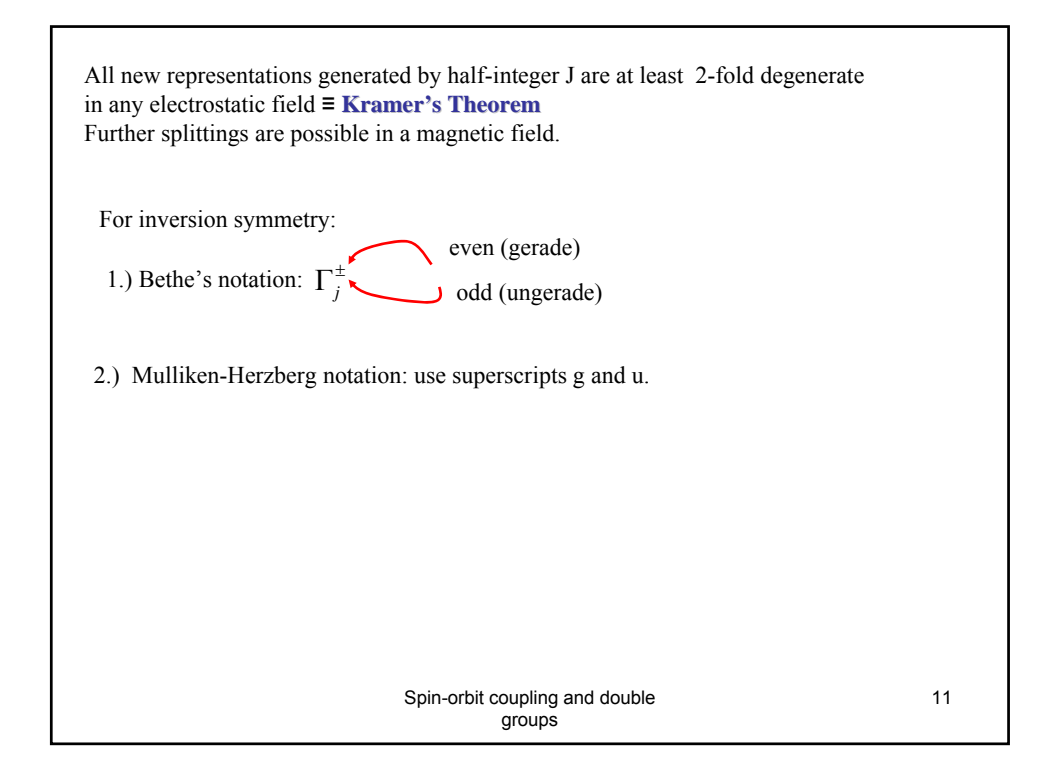

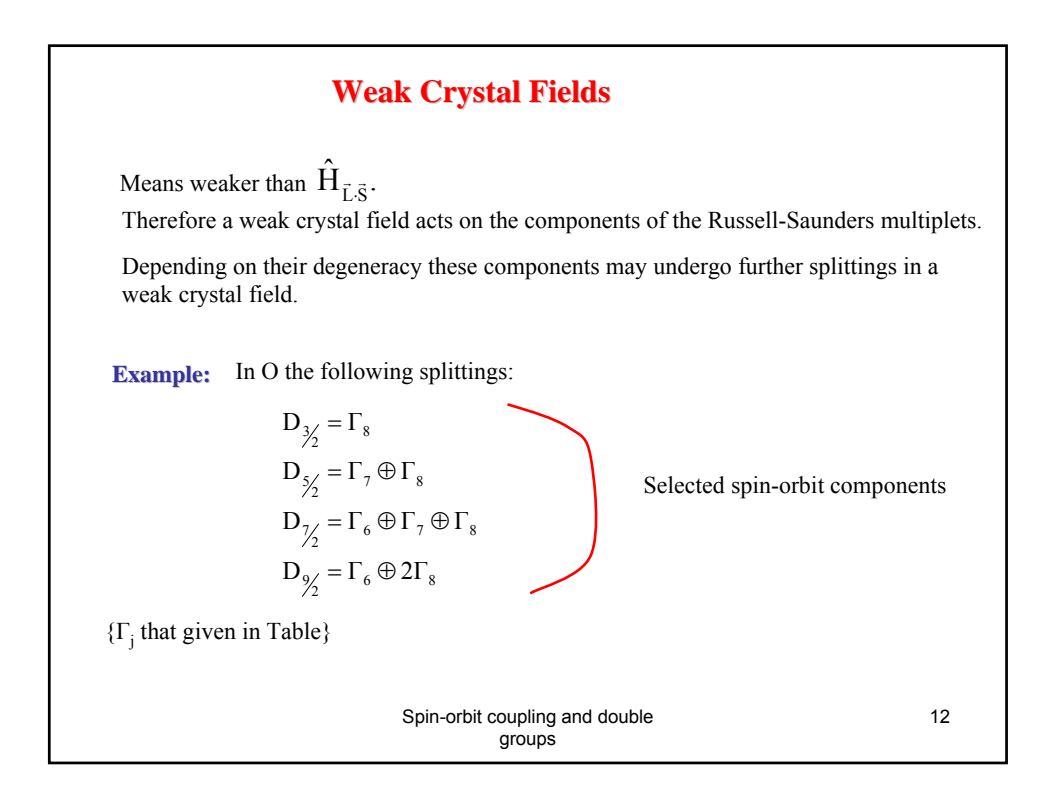

## **Question: Question:**

Examine the effect of spin-orbit coupling on the states that result from an intermediate-field of O symmetry on the Russell-Saunders multiplet 4F.

Correlate these states with those produced by a weak crystal field of O symmetry on the components produced by spin-orbit coupling on the 4F multiplet.

## **Answer:**

<sup>4</sup>F implies L =3 in an intermediate field  $\Rightarrow A_2 \oplus T_1 \oplus T_2 = \Gamma_2 \oplus \Gamma_4 \oplus T_5$ 

To examine the effect of spin-orbit coupling on the intermediate field use  $\psi = \phi \chi^{i}$  where  $\phi^i$  forms a basis for  $\Gamma^i$  and  $\chi^j$  forms a basis for  $\Gamma^j$ . This means  $\psi = \phi^i \chi^j$  forms a basis for the direct product  $\Gamma^i \otimes \Gamma^j$ 

$$
\therefore 2S + 1 = 4 \Rightarrow S = \frac{3}{2} \qquad \therefore \Gamma^{j} \equiv D_{3/2} \equiv \Gamma_{8}
$$

Spin-orbit coupling and double groups

13

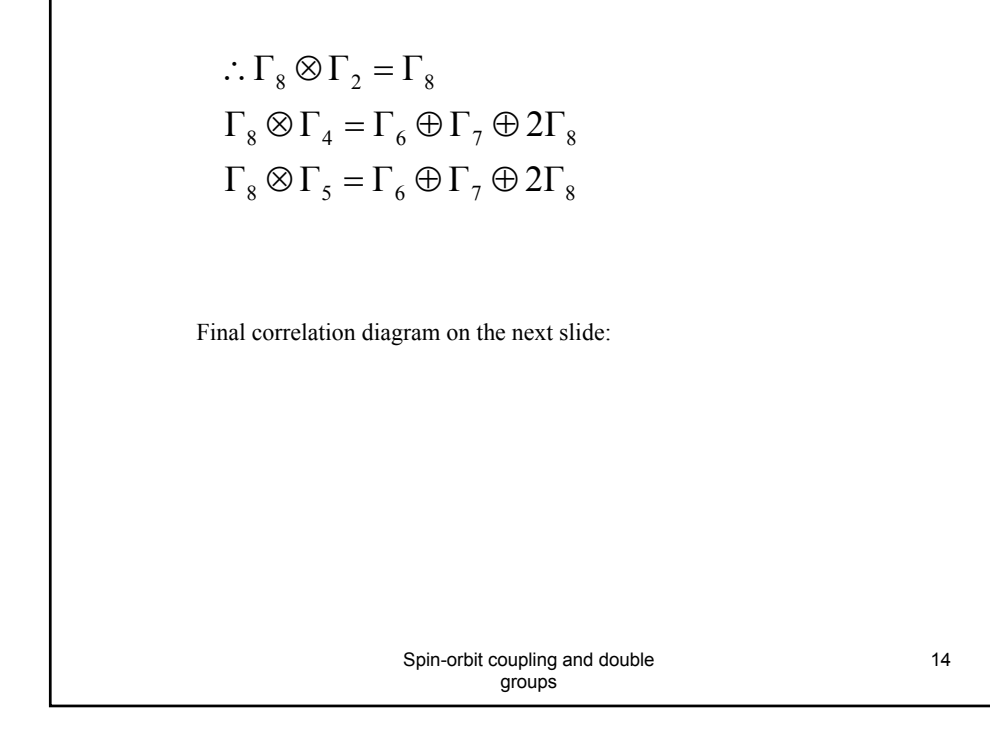

Splitting of the <sup>4</sup>F state in weak and intermediate fields of  
cubic symmetry.  
\n
$$
\frac{F_8 \left(\frac{u_1}{v}\right)}{\sqrt{F_8 \left(\frac{u_2}{v}\right)} - \sqrt{F_8 \left(\frac{u_3}{v}\right)} - \sqrt{F_8 \left(\frac{u_4}{v}\right)} - \sqrt{F_8 \left(\frac{u_5}{v}\right)} - \sqrt{F_8 \left(\frac{u_6}{v}\right)} - \sqrt{F_8 \left(\frac{u_7}{v}\right)} - \sqrt{F_8 \left(\frac{u_7}{
$$